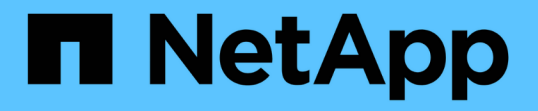

## アレイ **LUN** を使用する **MetroCluster** 構成におけるスイッチゾーニング ONTAP MetroCluster

NetApp April 25, 2024

This PDF was generated from https://docs.netapp.com/ja-jp/ontap-metrocluster/installfc/reference\_requirements\_for\_switch\_zoning\_in\_a\_mcc\_configuration\_with\_array\_luns.html on April 25, 2024. Always check docs.netapp.com for the latest.

# 目次

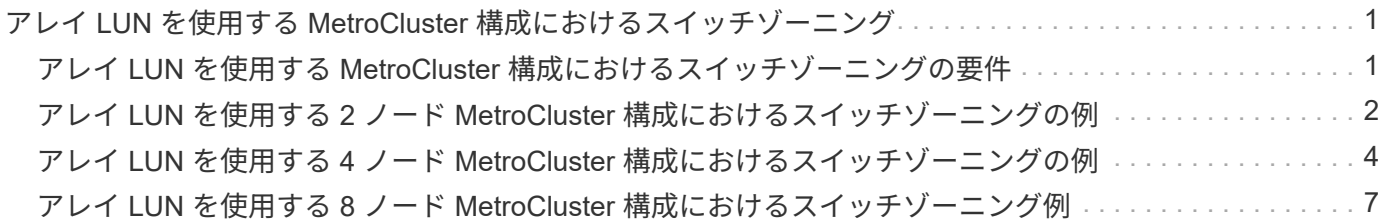

## <span id="page-2-0"></span>アレイ **LUN** を使用する **MetroCluster** 構成における スイッチゾーニング

## <span id="page-2-1"></span>アレイ **LUN** を使用する **MetroCluster** 構成におけるスイッチゾ ーニングの要件

アレイ LUN を使用する MetroCluster 構成でスイッチゾーニングを使用する場合は、基 本的な一定の要件を満たす必要があります。

アレイ LUN を使用する MetroCluster 構成におけるスイッチゾーニングの要件は次のとおりです。

• MetroCluster 構成は、シングルイニシエータからシングルターゲットのゾーニング方式に従っている必要 があります。

シングルイニシエータからシングルターゲットのゾーニングでは、各ゾーンが単一の FC イニシエータポ ートと単一のターゲットポートに制限されます。

- FC-VI ポートは、ファブリック全体でエンドツーエンドにゾーニングする必要があります。
- 複数のイニシエータポートを単一のターゲットポートで共有すると、原因のパフォーマンスの問題が生じ る可能性があります。

同様に、複数のターゲットポートを単一のイニシエータポートで共有した場合も、原因のパフォーマンス 上の問題が生じる可能性があり

- MetroCluster 構成で使用する FC スイッチの基本的な設定を完了しておく必要があります。
	- ["Cisco FC](https://docs.netapp.com/ja-jp/ontap-metrocluster/install-fc/task_fcsw_cisco_configure_a_cisco_switch_supertask.html) [スイッチを手動で設定](https://docs.netapp.com/ja-jp/ontap-metrocluster/install-fc/task_fcsw_cisco_configure_a_cisco_switch_supertask.html)["](https://docs.netapp.com/ja-jp/ontap-metrocluster/install-fc/task_fcsw_cisco_configure_a_cisco_switch_supertask.html)
	- ["Brocade FC](https://docs.netapp.com/ja-jp/ontap-metrocluster/install-fc/task_fcsw_brocade_configure_the_brocade_fc_switches_supertask.html)[スイッチの手動設定](https://docs.netapp.com/ja-jp/ontap-metrocluster/install-fc/task_fcsw_brocade_configure_the_brocade_fc_switches_supertask.html)["](https://docs.netapp.com/ja-jp/ontap-metrocluster/install-fc/task_fcsw_brocade_configure_the_brocade_fc_switches_supertask.html)

### 共有イニシエータおよび共有ターゲットでのアレイ **LUN** を使用した **MetroCluster** 構成 のサポート

特定の FC イニシエータポートまたはターゲットポートを共有できれば、使用するイニシエータポートまたは ターゲットポートの数を最小限に抑えることができます。たとえば、 FC イニシエータポートまたはターゲッ トポートでの I/O 使用率が低い場合は、各 FC イニシエータポートを 1 つのターゲットポートに接続する代わ りに、 FC イニシエータポートまたはターゲットポートを共有できます。

ただし、イニシエータポートやターゲットポートを共有すると、パフォーマンスが低下する可能性がありま す。

#### 関連情報

["MetroCluster](https://kb.netapp.com/Advice_and_Troubleshooting/Data_Protection_and_Security/MetroCluster/How_to_support_Shared_Initiator_and_Shared_Target_configuration_with_Array_LUNs_in_a_MetroCluster_environment) [環境でアレイ](https://kb.netapp.com/Advice_and_Troubleshooting/Data_Protection_and_Security/MetroCluster/How_to_support_Shared_Initiator_and_Shared_Target_configuration_with_Array_LUNs_in_a_MetroCluster_environment) [LUN](https://kb.netapp.com/Advice_and_Troubleshooting/Data_Protection_and_Security/MetroCluster/How_to_support_Shared_Initiator_and_Shared_Target_configuration_with_Array_LUNs_in_a_MetroCluster_environment) [を使用する共有イニシエータと共有ターゲットの構成をサポートする方法](https://kb.netapp.com/Advice_and_Troubleshooting/Data_Protection_and_Security/MetroCluster/How_to_support_Shared_Initiator_and_Shared_Target_configuration_with_Array_LUNs_in_a_MetroCluster_environment)["](https://kb.netapp.com/Advice_and_Troubleshooting/Data_Protection_and_Security/MetroCluster/How_to_support_Shared_Initiator_and_Shared_Target_configuration_with_Array_LUNs_in_a_MetroCluster_environment)

• スイッチゾーニングは、接続されているノード間のパスを定義しますゾーニングを設定すると、特定の ONTAP システムでどのアレイ LUN を認識できるかを定義できます。

["](#page-3-0)[アレイ](#page-3-0) [LUN](#page-3-0) [を使用する](#page-3-0) [2](#page-3-0) [ノード](#page-3-0) [MetroCluster](#page-3-0) [構成におけるスイッチゾーニングの例](#page-3-0)["](#page-3-0)

["](#page-5-0)[アレイ](#page-5-0) [LUN](#page-5-0) [を使用する](#page-5-0) [4](#page-5-0) [ノード](#page-5-0) [MetroCluster](#page-5-0) [構成におけるスイッチゾーニングの例](#page-5-0)["](#page-5-0)

["](#page-8-0)[アレイ](#page-8-0) [LUN](#page-8-0) [を使用する](#page-8-0) [8](#page-8-0) [ノード](#page-8-0) [MetroCluster](#page-8-0) [構成におけるスイッチゾーニング例](#page-8-0)["](#page-8-0)

## <span id="page-3-0"></span>アレイ **LUN** を使用する **2** ノード **MetroCluster** 構成におけるス イッチゾーニングの例

スイッチゾーニングは、接続されているノード間のパスを定義しますゾーニングを設定 すると、特定の ONTAP システムでどのアレイ LUN を認識できるかを定義できます。

アレイ LUN を使用する 2 ノードファブリック接続 MetroCluster 構成のゾーニングを決定するときは、次の例 を参照してください。

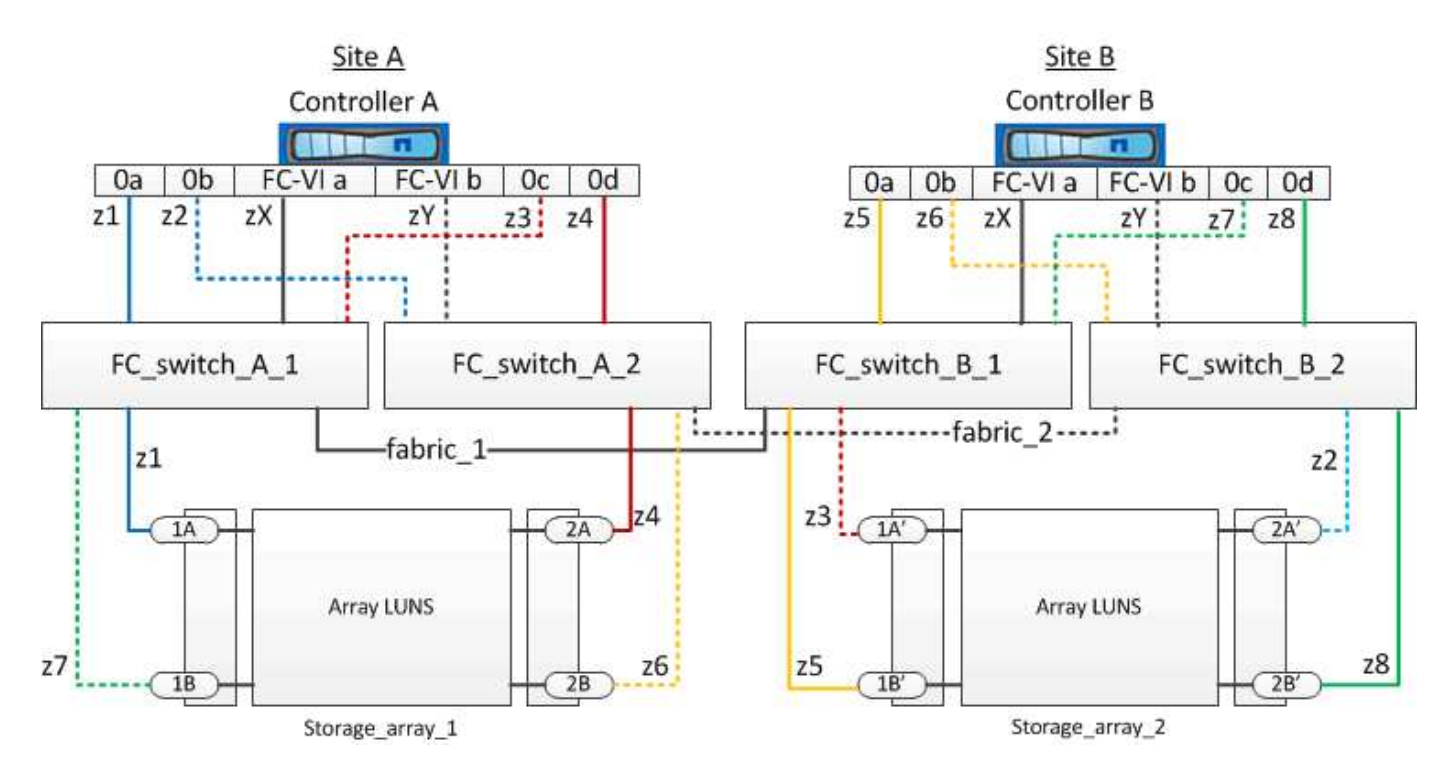

この例は、 MetroCluster 構成のシングルイニシエータからシングルターゲットのゾーニングを示していま す。この例では、接続ではなくゾーンを表しており、該当するゾーン番号が記載されています。

この例では、アレイ LUN が各ストレージアレイに割り当てられています。SyncMirror の要件に従って、両方 のサイトのストレージアレイで同じサイズの LUN がプロビジョニングされます。各 ONTAP システムに、ア レイ LUN へのパスが 2 つずつあります。ストレージアレイのポートは冗長な構成になっています。

両方のサイトの冗長なアレイポートペアは次のとおりです。

• サイト A のストレージアレイ:

- ポート 1A と 2A
- ポート 1B と 2B
- サイト B のストレージアレイ:

◦ ポート 1A' と 2A'

各ストレージアレイの冗長ポートペアが代替パスを形成し、そのため、ポートペアの両方のポートが、対応す るストレージアレイの LUN にアクセスできます。

次の表に、この図のゾーンを示します。

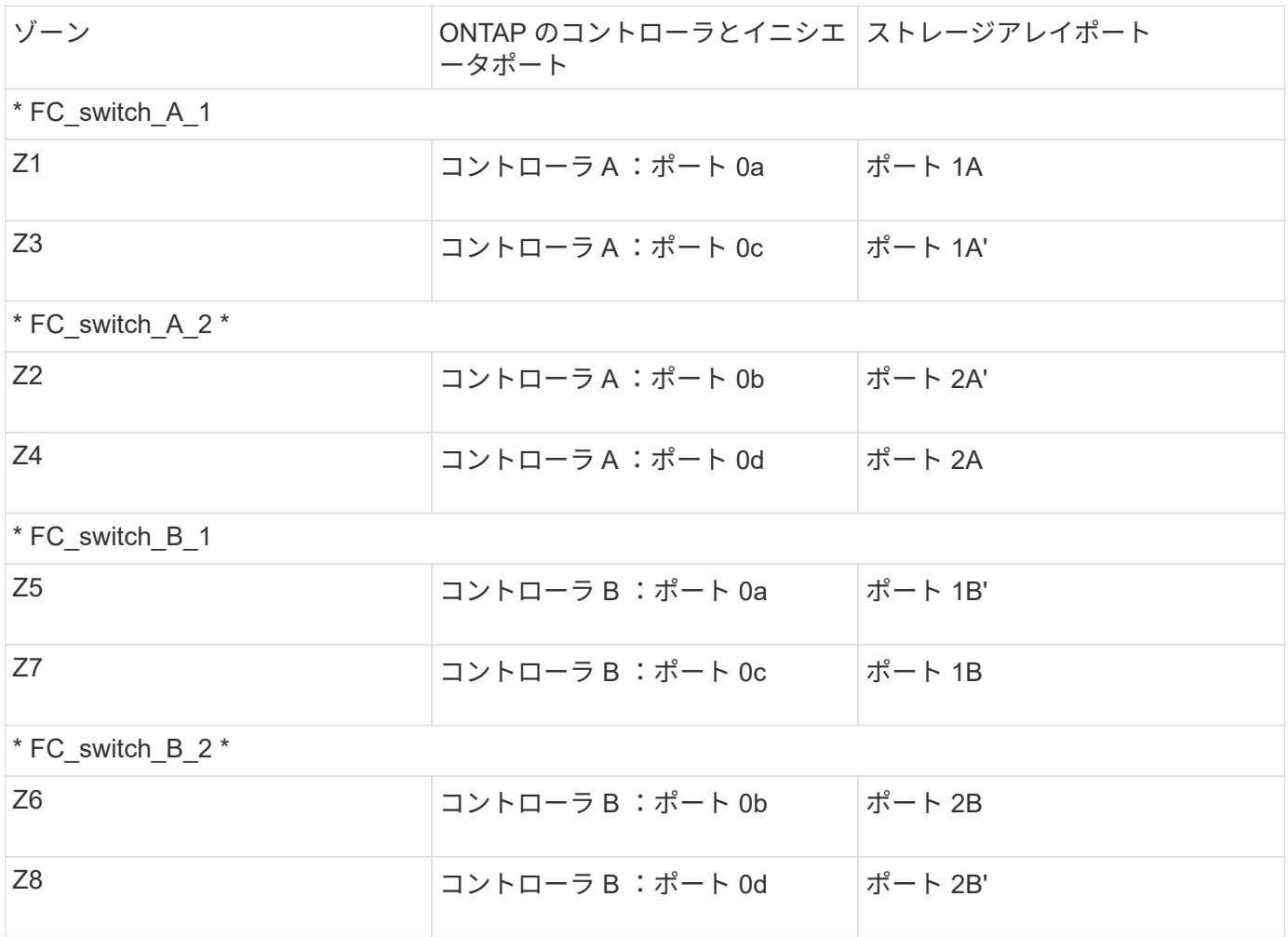

次の表に、 FC-VI 接続のゾーンを示します。

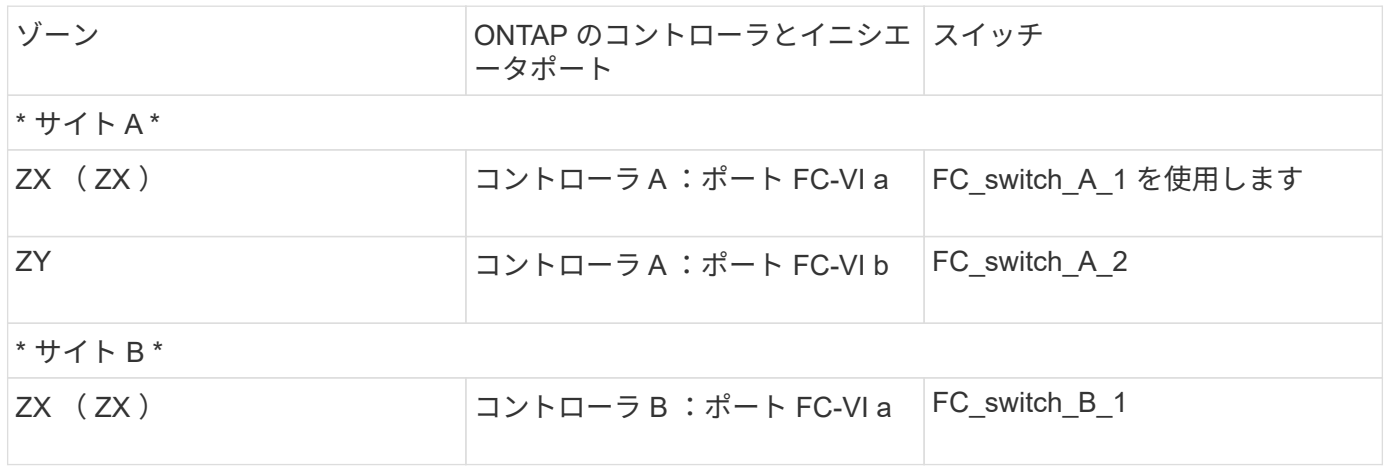

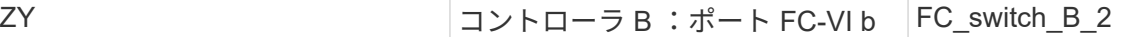

#### 関連情報

• スイッチゾーニングは、接続されているノード間のパスを定義しますゾーニングを設定すると、特定の ONTAP システムでどのアレイ LUN を認識できるかを定義できます。

["](#page-2-1)[アレイ](#page-2-1) [LUN](#page-2-1) [を使用する](#page-2-1) [MetroCluster](#page-2-1) [構成におけるスイッチゾーニングの要件](#page-2-1)["](#page-2-1)

["](#page-5-0)[アレイ](#page-5-0) [LUN](#page-5-0) [を使用する](#page-5-0) [4](#page-5-0) [ノード](#page-5-0) [MetroCluster](#page-5-0) [構成におけるスイッチゾーニングの例](#page-5-0)["](#page-5-0)

• アレイ LUN を使用する MetroCluster 構成でスイッチゾーニングを使用する場合は、基本的な一定の要件 を満たす必要があります。

["](#page-8-0)[アレイ](#page-8-0) [LUN](#page-8-0) [を使用する](#page-8-0) [8](#page-8-0) [ノード](#page-8-0) [MetroCluster](#page-8-0) [構成におけるスイッチゾーニング例](#page-8-0)["](#page-8-0)

<span id="page-5-0"></span>アレイ **LUN** を使用する **4** ノード **MetroCluster** 構成におけるス イッチゾーニングの例

スイッチゾーニングは、接続されているノード間のパスを定義しますゾーニングを設定 すると、特定の ONTAP システムでどのアレイ LUN を認識できるかを定義できます。

アレイ LUN を使用する 4 ノード MetroCluster 構成のゾーニングを決定するときは、次の例を参照してくださ い。この例は、 MetroCluster 構成のシングルイニシエータからシングルターゲットのゾーニングを示してい ます。次の例では、接続ではなくゾーンを表しています。それぞれの行にはゾーン番号が表示されています。

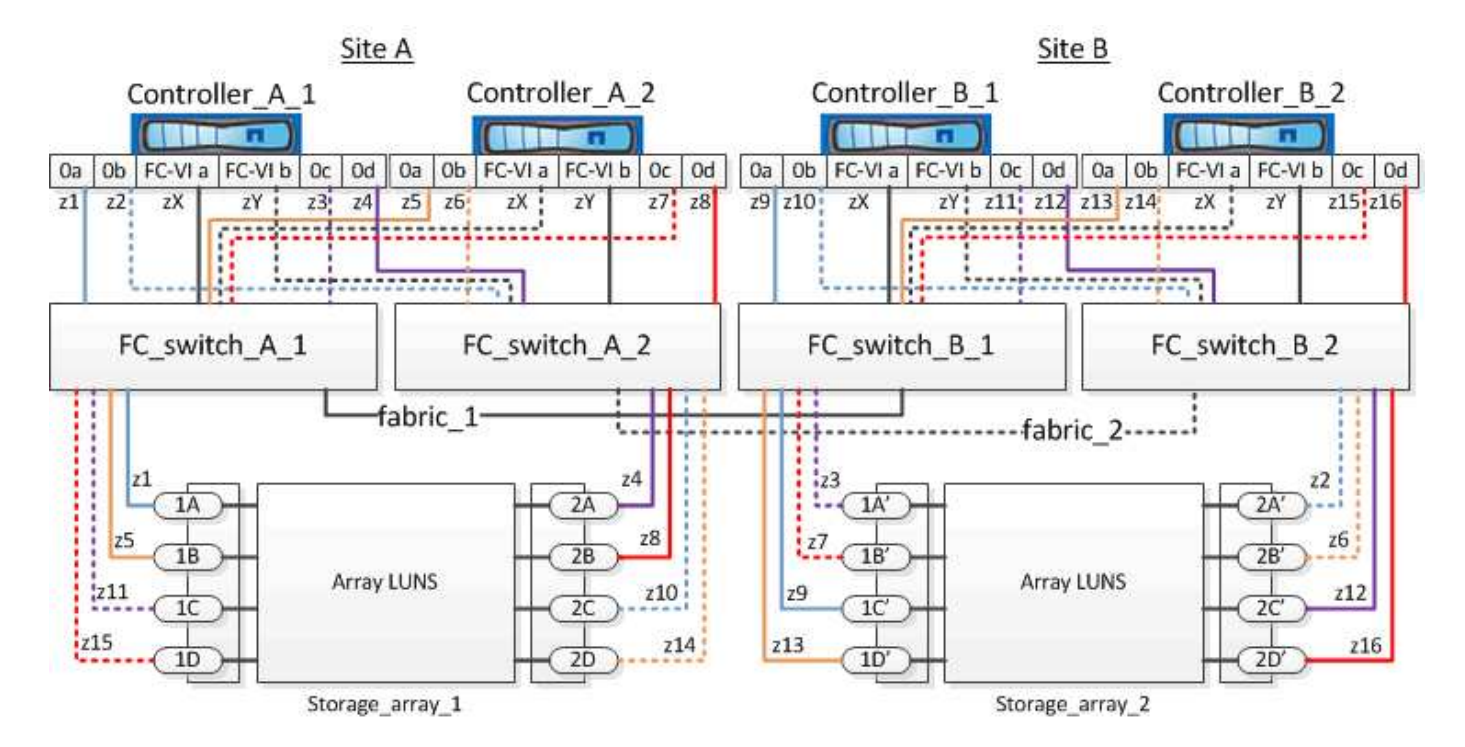

この図では、アレイ LUN が MetroCluster 構成の各ストレージアレイに割り当てられています。SyncMirror の 要件に従って、両方のサイトのストレージアレイで同じサイズの LUN がプロビジョニングされます。各 ONTAP システムに、アレイ LUN へのパスが 2 つずつあります。ストレージアレイのポートは冗長な構成に なっています。

この図の両方のサイトの冗長なアレイポートペアは次のとおりです。

• サイト A のストレージアレイ:

- ポート 1A と 2A
- ポート 1B と 2B
- ポート 1C と 2C
- ポート 1D と 2D
- サイト B のストレージアレイ:
	- ポート 1A' と 2A'
	- ポート 1B' と 2B'
	- ポート 1C' と 2C'
	- ポート 1D' と 2D'

各ストレージアレイの冗長ポートペアが代替パスを形成し、そのため、ポートペアの両方のポートが、対応す るストレージアレイの LUN にアクセスできます。

次の表は、この例のゾーンを示しています。

### **FC\_switch\_A\_1** のゾーン

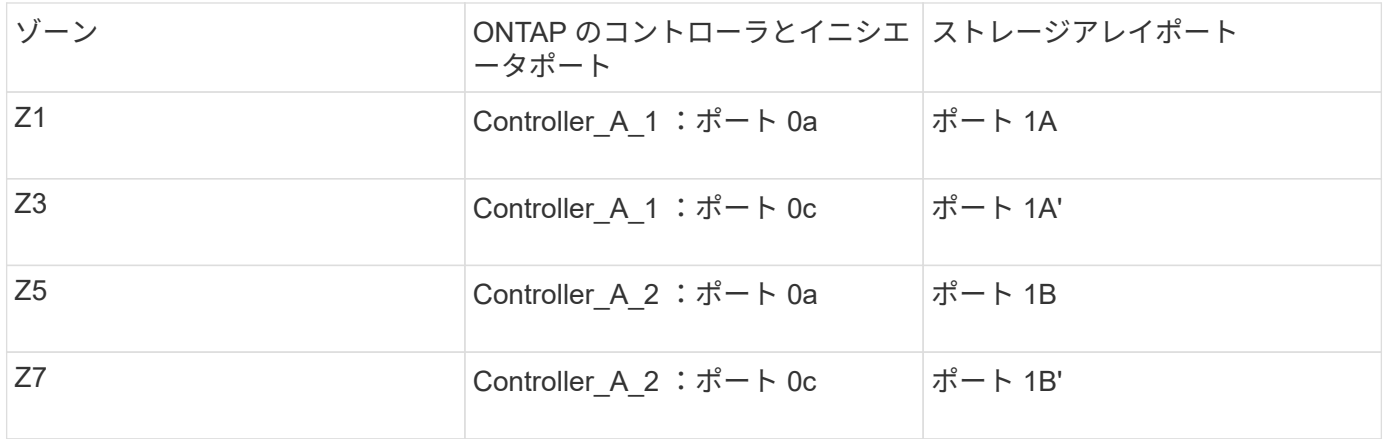

### **FC\_switch\_A\_2** のゾーン

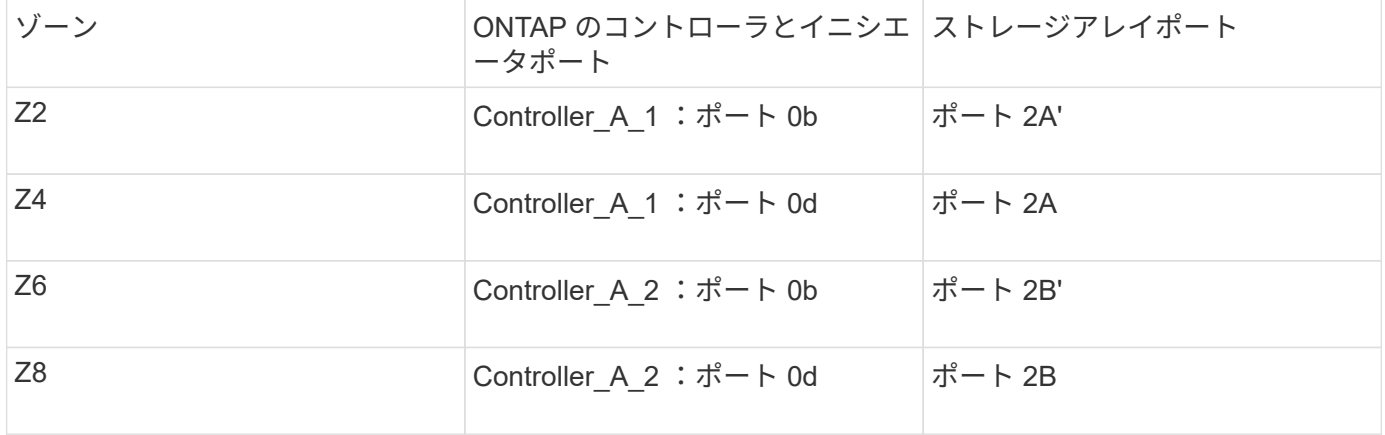

## **FC\_switch\_B\_1** のゾーン

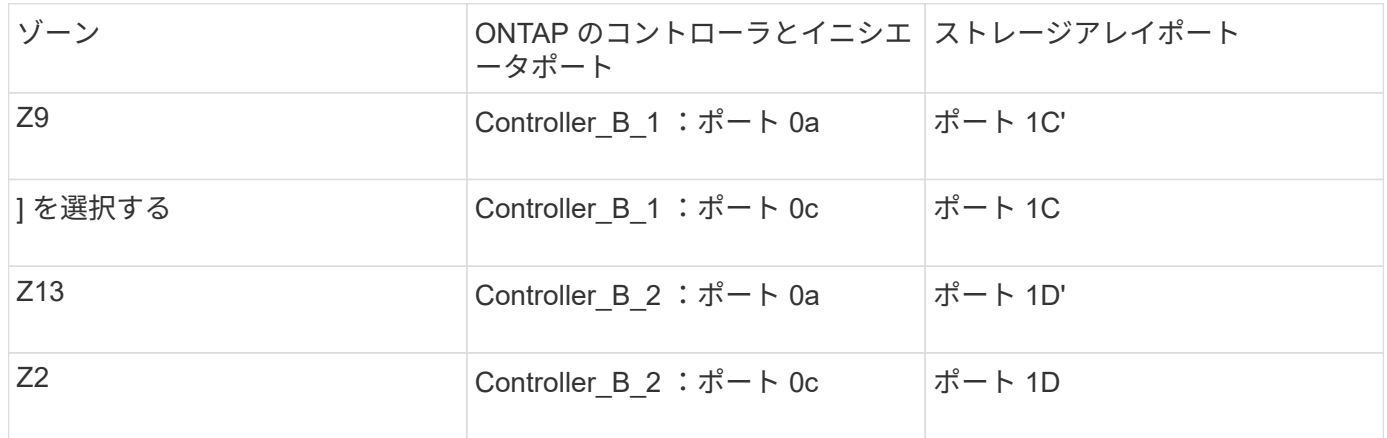

### **FC\_switch\_B\_2** のゾーン

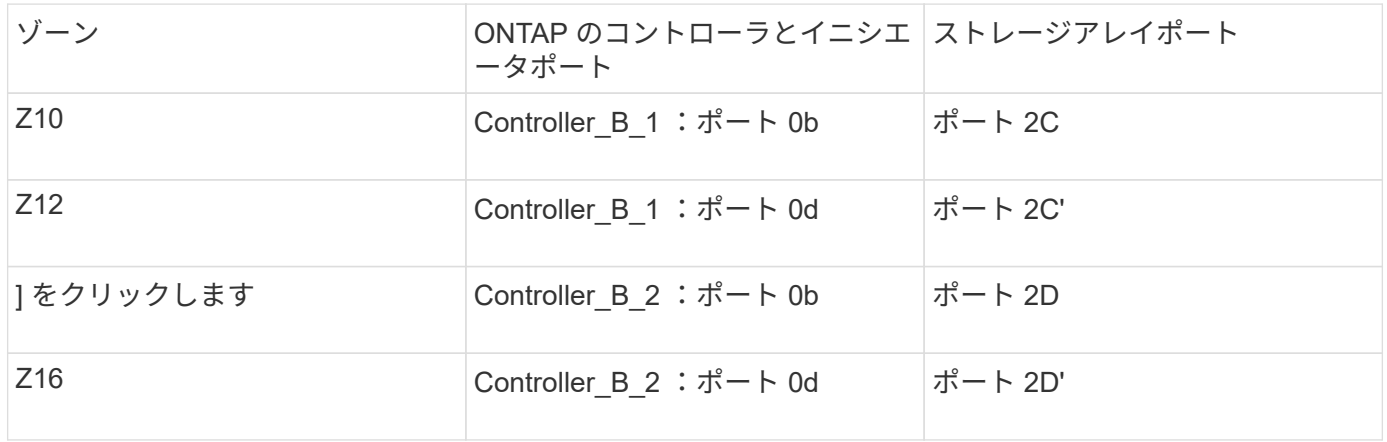

### サイト **A** の **FC-VI** 接続用のゾーン

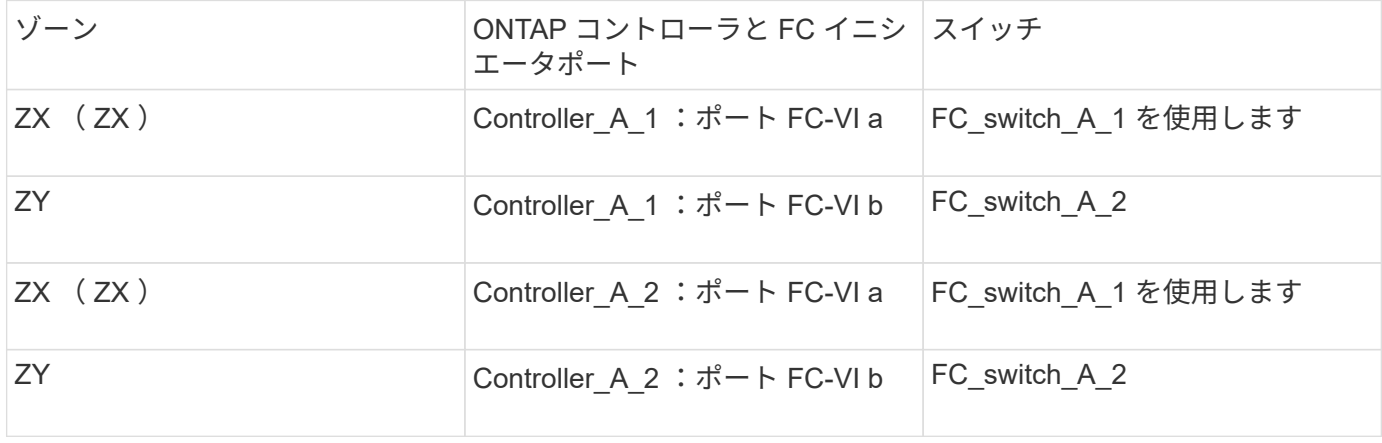

### サイト **B** の **FC-VI** 接続用のゾーン

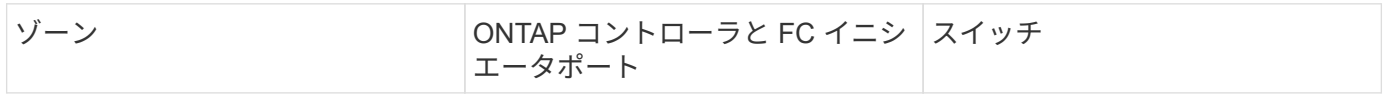

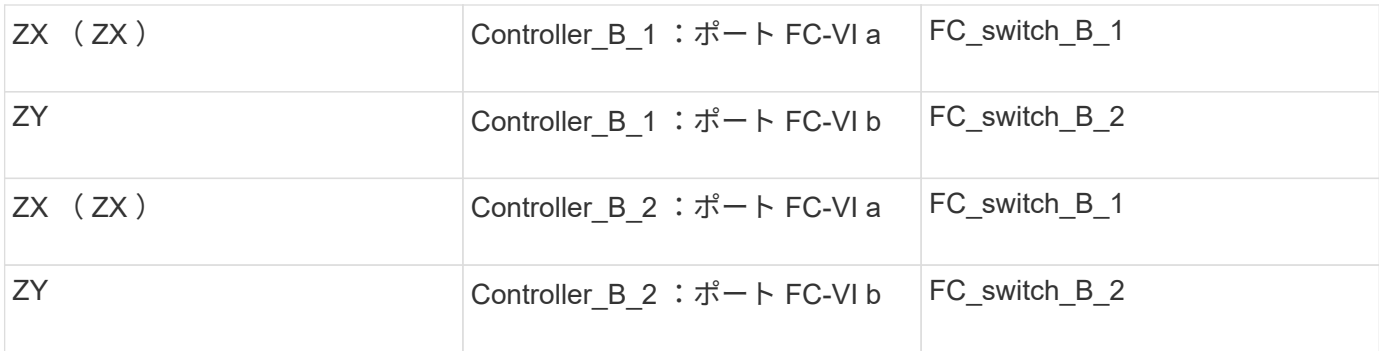

関連情報

• スイッチゾーニングは、接続されているノード間のパスを定義しますゾーニングを設定すると、特定の ONTAP システムでどのアレイ LUN を認識できるかを定義できます。

["](#page-3-0)[アレイ](#page-3-0) [LUN](#page-3-0) [を使用する](#page-3-0) [2](#page-3-0) [ノード](#page-3-0) [MetroCluster](#page-3-0) [構成におけるスイッチゾーニングの例](#page-3-0)["](#page-3-0)

["](#page-8-0)[アレイ](#page-8-0) [LUN](#page-8-0) [を使用する](#page-8-0) [8](#page-8-0) [ノード](#page-8-0) [MetroCluster](#page-8-0) [構成におけるスイッチゾーニング例](#page-8-0)["](#page-8-0)

• アレイ LUN を使用する MetroCluster 構成でスイッチゾーニングを使用する場合は、基本的な一定の要件 を満たす必要があります。

["](#page-2-1)[アレイ](#page-2-1) [LUN](#page-2-1) [を使用する](#page-2-1) [MetroCluster](#page-2-1) [構成におけるスイッチゾーニングの要件](#page-2-1)["](#page-2-1)

## <span id="page-8-0"></span>アレイ **LUN** を使用する **8** ノード **MetroCluster** 構成におけるス イッチゾーニング例

スイッチゾーニングは、接続されているノード間のパスを定義しますゾーニングを設定 すると、特定の ONTAP システムでどのアレイ LUN を認識できるかを定義できます。

8 ノード MetroCluster 構成は、 4 ノードの 2 つの DR グループで構成されます。最初の DR グループは、次 のノードで構成されます。

- controller A 1
- controller\_A\_2
- controller\_B\_1
- controller\_B\_2

2 つ目の DR グループは、次のノードで構成されます。

- Controller A 1
- Controller A 1
- controller B 2
- controller B 2

スイッチゾーニングを設定するには、最初の DR グループの 4 ノード MetroCluster 構成のゾーニング例を使 用します。

["](#page-5-0)[アレイ](#page-5-0) [LUN](#page-5-0) [を使用する](#page-5-0) [4](#page-5-0) [ノード](#page-5-0) [MetroCluster](#page-5-0) [構成におけるスイッチゾーニングの例](#page-5-0)["](#page-5-0)

2 つ目の DR グループのゾーニングを設定するには、同じ例に従い、 2 つ目の DR グループのコントローラに 属する FC イニシエータポートとアレイ LUN を使用して設定します。

#### 関連情報

• スイッチゾーニングは、接続されているノード間のパスを定義しますゾーニングを設定すると、特定の ONTAP システムでどのアレイ LUN を認識できるかを定義できます。

["](#page-3-0)[アレイ](#page-3-0) [LUN](#page-3-0) [を使用する](#page-3-0) [2](#page-3-0) [ノード](#page-3-0) [MetroCluster](#page-3-0) [構成におけるスイッチゾーニングの例](#page-3-0)["](#page-3-0)

["](#page-5-0)[アレイ](#page-5-0) [LUN](#page-5-0) [を使用する](#page-5-0) [4](#page-5-0) [ノード](#page-5-0) [MetroCluster](#page-5-0) [構成におけるスイッチゾーニングの例](#page-5-0)["](#page-5-0)

• アレイ LUN を使用する MetroCluster 構成でスイッチゾーニングを使用する場合は、基本的な一定の要件 を満たす必要があります。

["](#page-2-1)[アレイ](#page-2-1) [LUN](#page-2-1) [を使用する](#page-2-1) [MetroCluster](#page-2-1) [構成におけるスイッチゾーニングの要件](#page-2-1)["](#page-2-1)

Copyright © 2024 NetApp, Inc. All Rights Reserved. Printed in the U.S.このドキュメントは著作権によって保 護されています。著作権所有者の書面による事前承諾がある場合を除き、画像媒体、電子媒体、および写真複 写、記録媒体、テープ媒体、電子検索システムへの組み込みを含む機械媒体など、いかなる形式および方法に よる複製も禁止します。

ネットアップの著作物から派生したソフトウェアは、次に示す使用許諾条項および免責条項の対象となりま す。

このソフトウェアは、ネットアップによって「現状のまま」提供されています。ネットアップは明示的な保 証、または商品性および特定目的に対する適合性の暗示的保証を含み、かつこれに限定されないいかなる暗示 的な保証も行いません。ネットアップは、代替品または代替サービスの調達、使用不能、データ損失、利益損 失、業務中断を含み、かつこれに限定されない、このソフトウェアの使用により生じたすべての直接的損害、 間接的損害、偶発的損害、特別損害、懲罰的損害、必然的損害の発生に対して、損失の発生の可能性が通知さ れていたとしても、その発生理由、根拠とする責任論、契約の有無、厳格責任、不法行為(過失またはそうで ない場合を含む)にかかわらず、一切の責任を負いません。

ネットアップは、ここに記載されているすべての製品に対する変更を随時、予告なく行う権利を保有します。 ネットアップによる明示的な書面による合意がある場合を除き、ここに記載されている製品の使用により生じ る責任および義務に対して、ネットアップは責任を負いません。この製品の使用または購入は、ネットアップ の特許権、商標権、または他の知的所有権に基づくライセンスの供与とはみなされません。

このマニュアルに記載されている製品は、1つ以上の米国特許、その他の国の特許、および出願中の特許によ って保護されている場合があります。

権利の制限について:政府による使用、複製、開示は、DFARS 252.227-7013(2014年2月)およびFAR 5252.227-19(2007年12月)のRights in Technical Data -Noncommercial Items(技術データ - 非商用品目に関 する諸権利)条項の(b)(3)項、に規定された制限が適用されます。

本書に含まれるデータは商用製品および / または商用サービス(FAR 2.101の定義に基づく)に関係し、デー タの所有権はNetApp, Inc.にあります。本契約に基づき提供されるすべてのネットアップの技術データおよび コンピュータ ソフトウェアは、商用目的であり、私費のみで開発されたものです。米国政府は本データに対 し、非独占的かつ移転およびサブライセンス不可で、全世界を対象とする取り消し不能の制限付き使用権を有 し、本データの提供の根拠となった米国政府契約に関連し、当該契約の裏付けとする場合にのみ本データを使 用できます。前述の場合を除き、NetApp, Inc.の書面による許可を事前に得ることなく、本データを使用、開 示、転載、改変するほか、上演または展示することはできません。国防総省にかかる米国政府のデータ使用権 については、DFARS 252.227-7015(b)項(2014年2月)で定められた権利のみが認められます。

#### 商標に関する情報

NetApp、NetAppのロゴ、<http://www.netapp.com/TM>に記載されているマークは、NetApp, Inc.の商標です。そ の他の会社名と製品名は、それを所有する各社の商標である場合があります。